**SPOT** Student Placement Online Tool

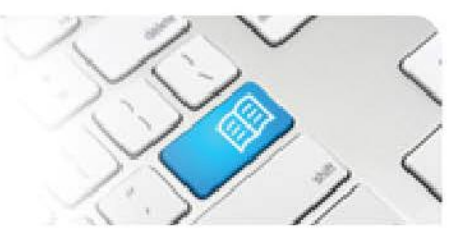

## **SPOT Upgrade Notes – 25-07-2014**

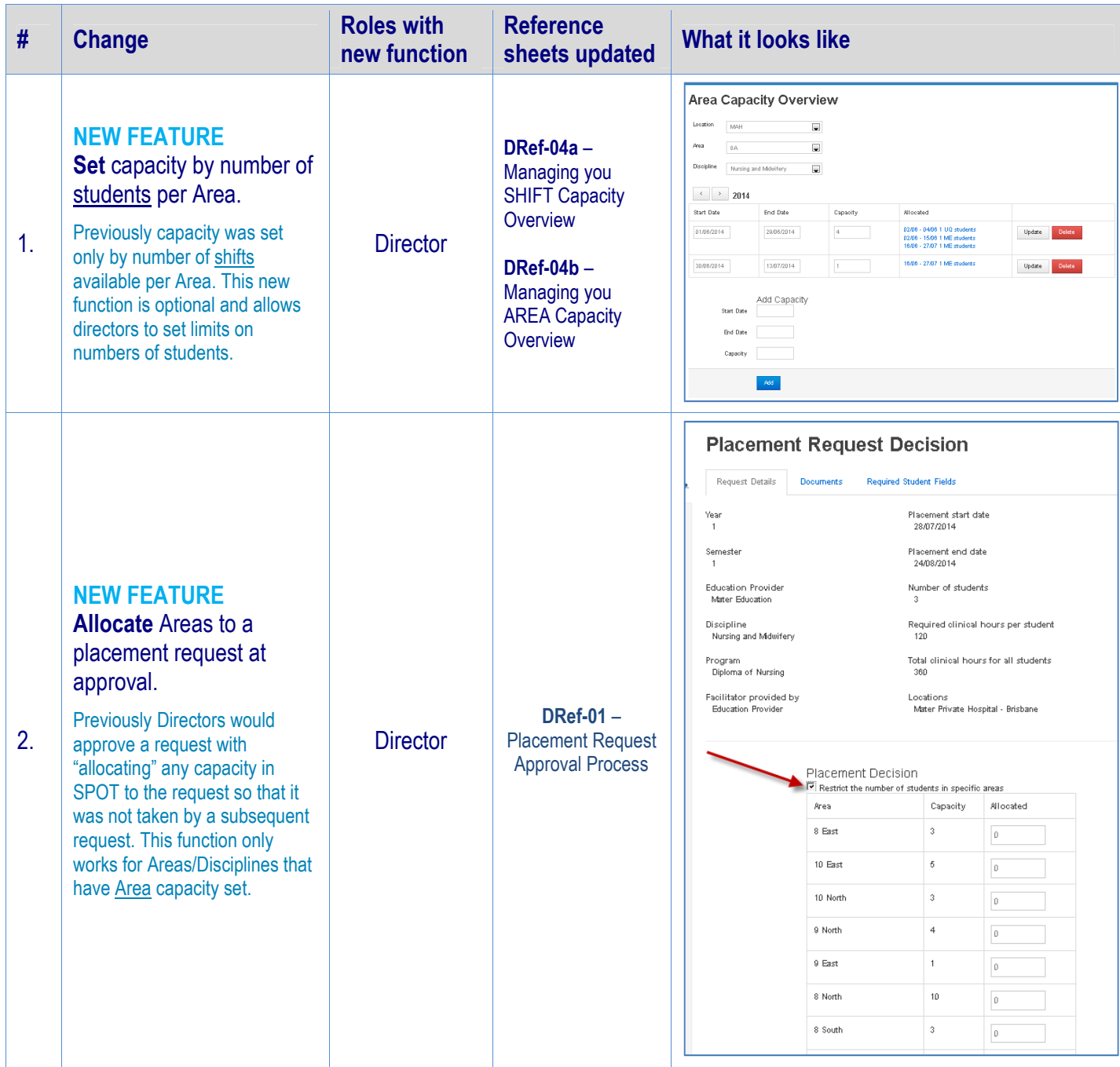

**SPOT** 

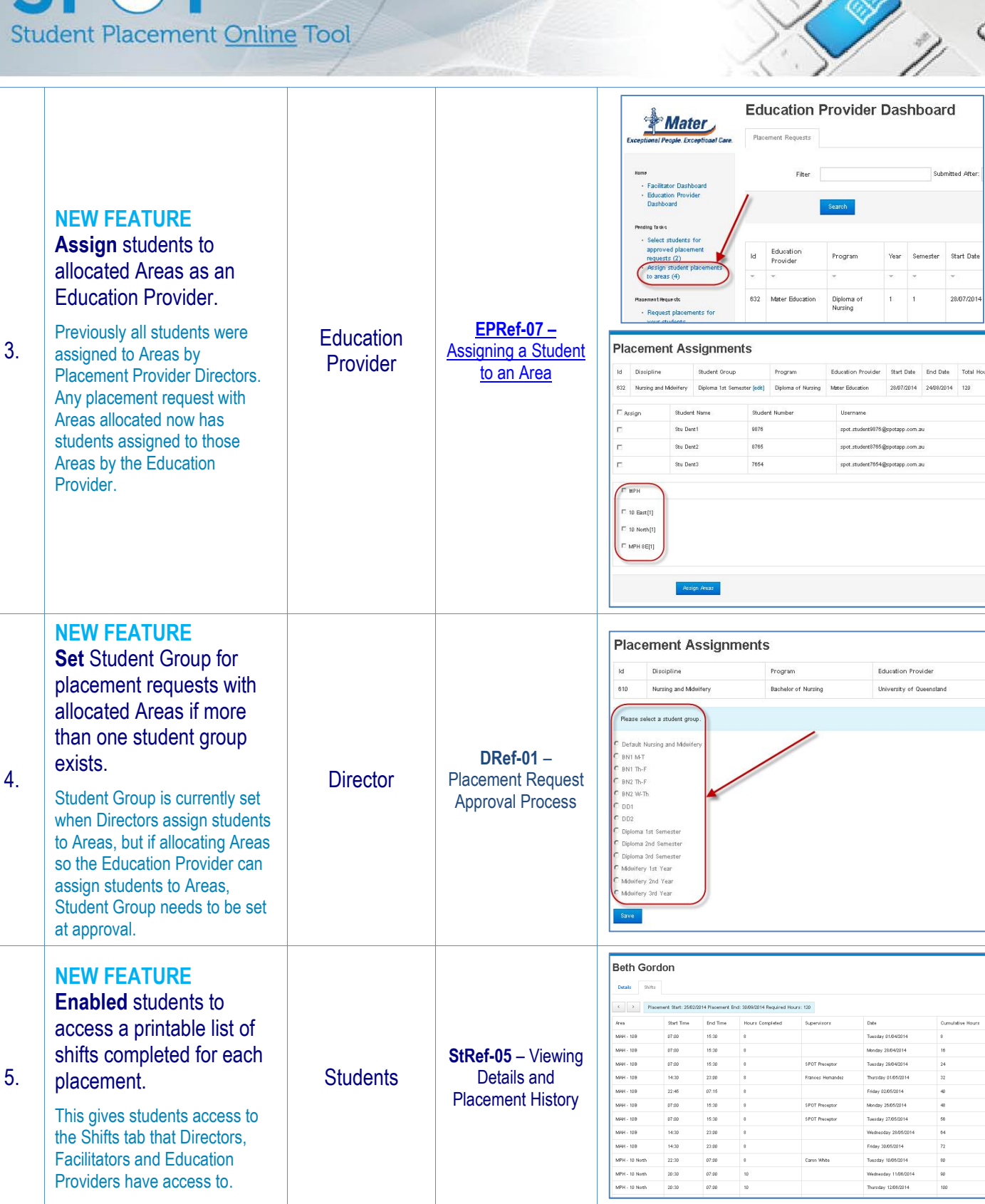

Student Placement Online Tool

**SPOT** 

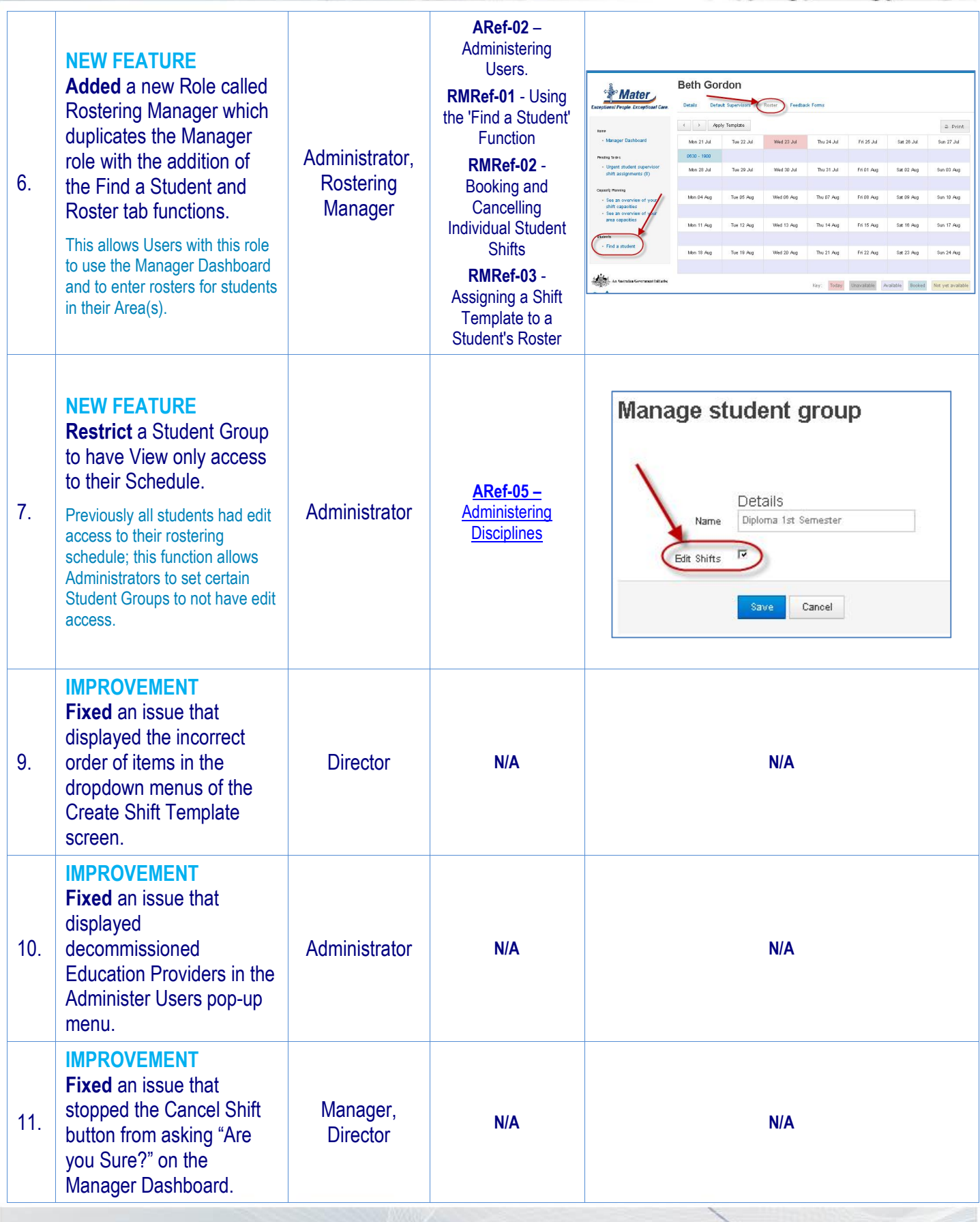

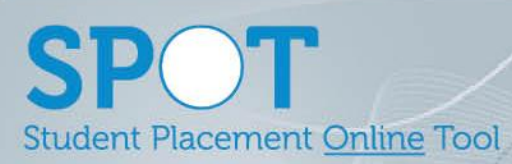

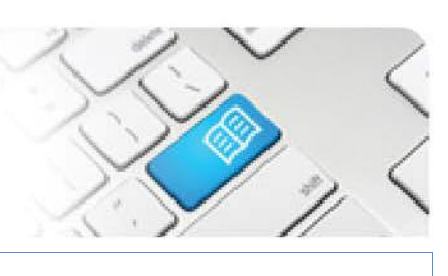

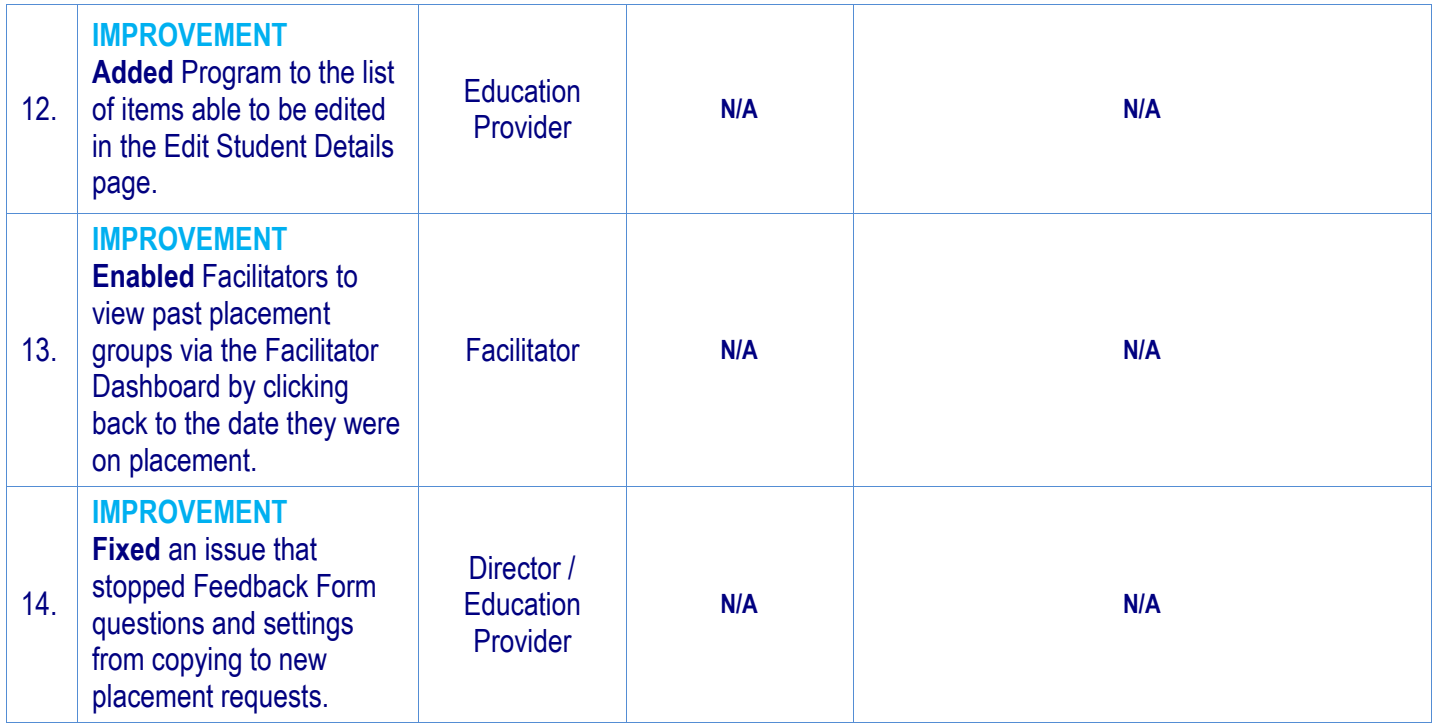